## **Política de Cookies**

## Definición y función de las cookies.-

¿Qué son las cookies? Una cookie es un fichero que se descarga en tu ordenador o terminal al acceder a nuestra página web. Las cookies nos permiten, entre otras cosas, almacenar y recuperar información sobre los hábitos de navegación de un usuario o de su equipo y, dependiendo de la información que contengan y de la forma en que utilice su equipo, pueden utilizarse para reconocer al usuario.

¿Qué tipos de cookies utiliza nuestra página web?

- Cookies propias: Son aquéllas que enviamos a tu ordenador o terminal desde nuestra página web.

- Cookies de tercero: Son aquéllas que se envían a tu ordenador o terminal desde un dominio o una página web que no es gestionada por nosotros, sino por otra entidad que trata los datos obtenidos través de las cookies.

- Cookies de sesión: Son un tipo de cookies diseñadas para recabar y almacenar datos mientras accedes a nuestra web. - Cookies persistentes: Son un tipo de cookies en el que los datos siguen almacenados en el terminal y pueden ser accedidos y tratados durante un periodo determinado de tiempo, y que puede ir de unos minutos a varios años.

- Cookies de análisis: Son aquéllas que bien tratadas por nosotros o por terceros, nos permiten cuantificar el número de usuarios y realizar la medición y análisis estadístico de la utilización que hacen los usuarios de nuestra web. Para ello analizamos la navegación en nuestra página web con el fin de mejorar la oferta de productos o servicios que ofrecemos.

## Relación de cookies utilizadas por el dominio logitecno.com

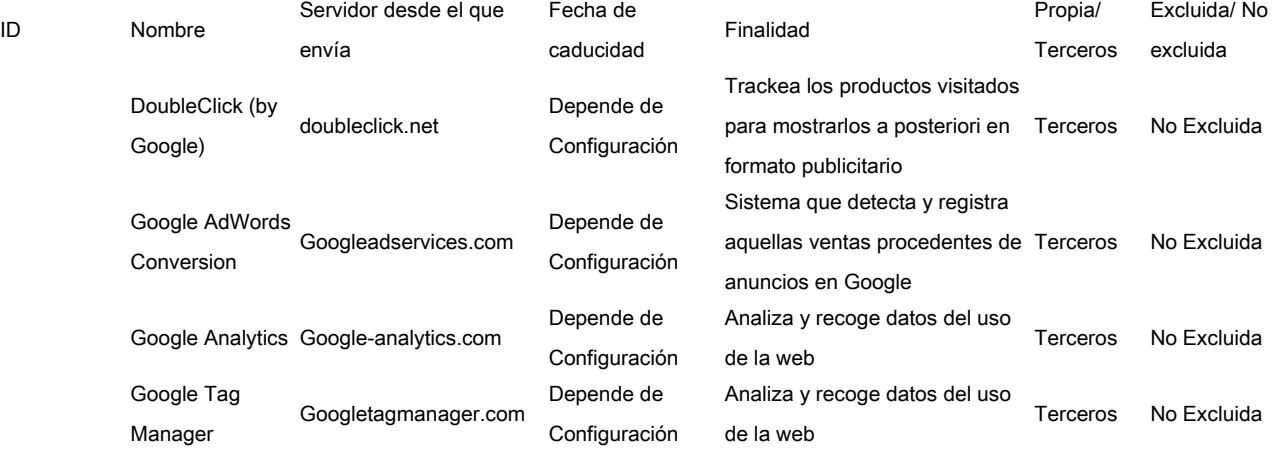

Administración de la cookies.-

Puedes permitir, bloquear o eliminar las cookies instaladas en tu ordenador mediante la configuración de las opciones del navegador instalado en tu ordenador.

- Para más información sobre el navegador Firefox desde aquí: <http://support.mozilla.org/es/products/firefox/cookies>

- Para más información sobre el navegador Chrome desde aquí: <http://support.google.com/chrome/bin/answer.py?hl=es&answer=95647>

- Para más información sobre el navegador Explorer desde aquí: [http://windows.microsoft.com/es-es/windows7/how-to-manage-cookies](http://windows.microsoft.com/es-es/windows7/how-to-manage-cookies-in-internet-explorer-9)[in-internet-explorer-9](http://windows.microsoft.com/es-es/windows7/how-to-manage-cookies-in-internet-explorer-9)

- Para más información sobre el navegador Safari desde aquí: <http://support.apple.com/kb/ph5042>

- Para más información sobre el navegador Opera <http://help.opera.com/Windows/12.00/es-ES/cookies.html>